#### Boosting

Sewoong Oh

CSE/STAT 416 University of Washington

#### Ensemble classifier: Aggregating weak classifiers

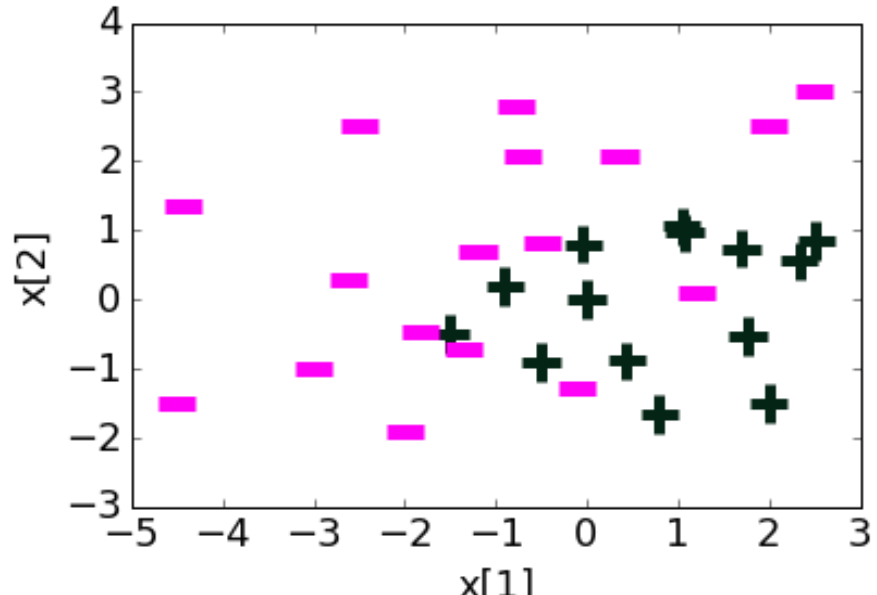

• Consider a scenario where we train many **weak** classifiers on a given data

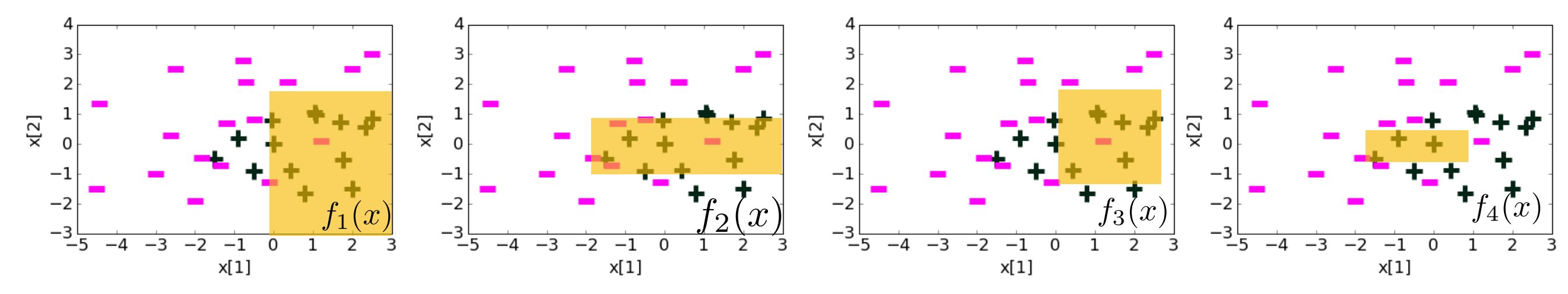

• By taking a weighted average of those weak classifiers with appropriately chosen weights, we might get a **strong** classifier

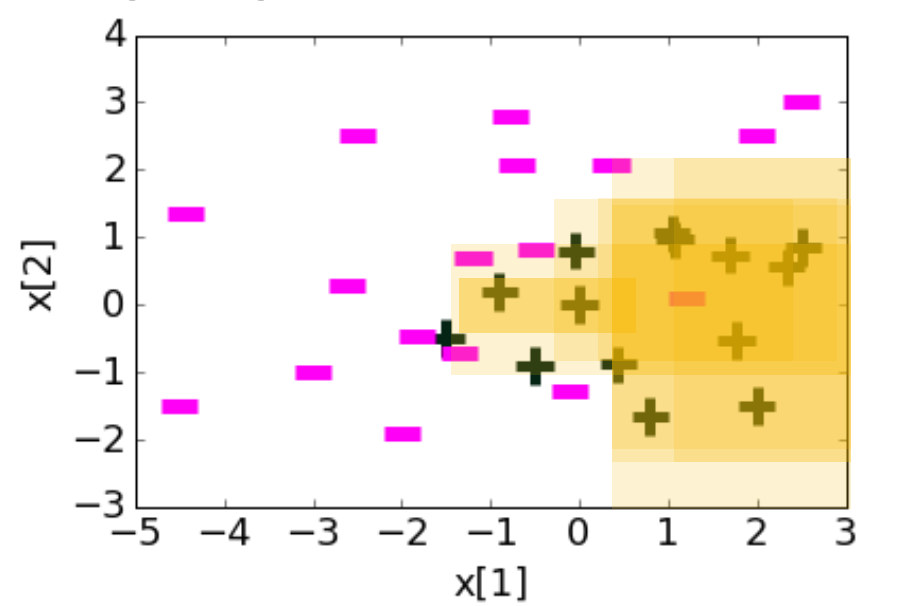

$$
f(x) = w_1 f_1(x) + w_2 f_2(x) + \cdots
$$

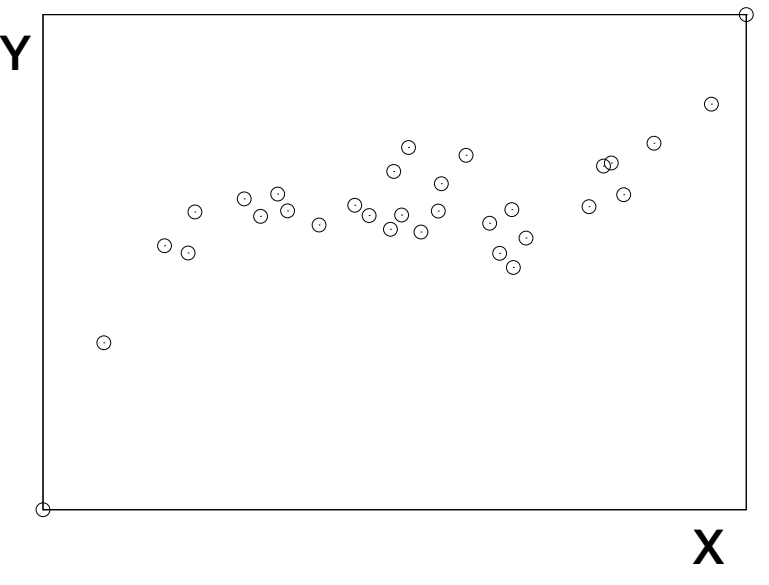

we train many **weak** regressors on a given data

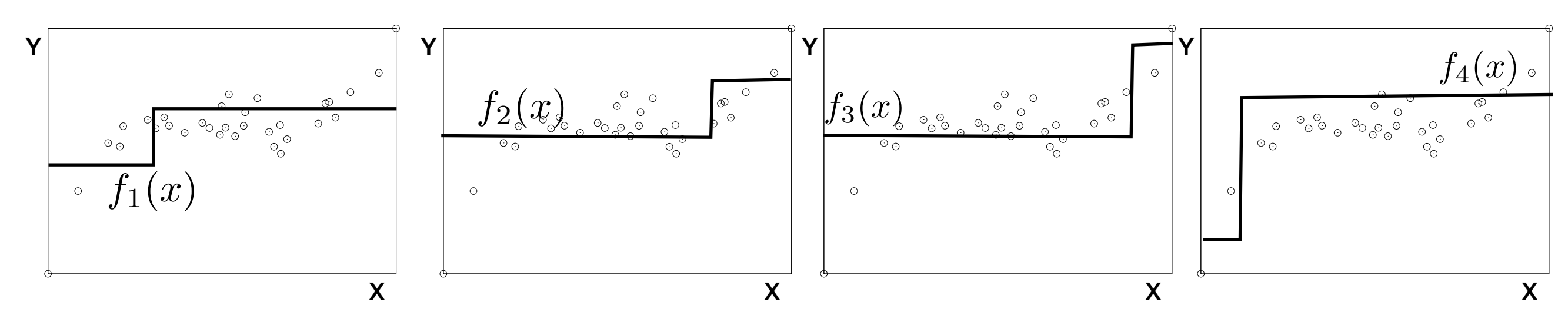

• By taking a weighted average of those weak regressors with appropriately chosen weights, we might get a **strong** regressor

Y  
\n
$$
f(x) = w_1 f_1(x) + w_2 f_2(x) + \cdots
$$

X

## Ensemble classifier

- Given data {**(***xi,yi***)**}
- Train an ensemble of classifiers:  $f_1(x), f_2(x), \cdots, f_T(x)$ each with its own model parameters
- Train weight parameters *w*1*, w*2*, ··· , w<sup>T</sup>* to predict

$$
f(x) = w_1 f_1(x) + w_2 f_2(x) + \cdots
$$

• If we need to make a hard prediction in  $\{-1,1\}$ , then

$$
\hat{y} = \text{sign}(w_1 f_1(x) + w_2 f_2(x) + \cdots + w_T f_T(x))
$$

• But, which classifiers do we use?  $\frac{1}{5}$  and how do we choose the weights?

# Ensemble classifier

- Training a single decision tree often results in either
	- a large tree that is overfitted; or
	- a small tree that is a weak classifier
- Principled averaging methods
	- **Bagging**: primary goal is variance reduction
		- Fit many large trees
		- using **bootstrap-resampled** versions of training data
		- and classify using majority vote
	- **Boosting**: primary goal is bias reduction
		- Fit many small trees
		- using **re-weighted** visions of the training data
		- and classify using weighted majority vote
- In general,
	- Boosting > Bagging > single decision tree
- **AdaBoost** is the best off-the-shelf classifier; the most popular  $\epsilon_{6}$  classifier on Kaggle challenges

#### Boosting: How do we find those classifiers to add?

# Boosting

- Idea:
	- Sequentially add a new classifier each round, which are chosen to work well on hard example
- Technique:
	- **•** maintain a appropriately **weighted dataset** 
		- at the end of each round, each data point is weighted by  $\alpha_i$ , such that if data point  $(x_i, y_i)$  is hard to classify with current models, then it is weighted high  $\alpha_i$ , such that if data point  $(x_i, y_i)$
		- When training a new model to be added in the next round, data point  $\left(x_i, y_i\right)$  is counted as  $\,\alpha_i^{}\,$  data points
		- this ensures that newly added models are different from existing ones, as it can better classify a subset of examples that are hard for existing models

# Example: round 1

- In round 1, start with all weights 1, that is  $\alpha_i=1$ for all  $i \in \{1, \cdots, N\}$
- and train a simple model, like a one-level decision tree (a.k.a. decision stump)
- At the end of training in round 1, increase  $\alpha_i$  for misclassified data points as they are herd as they are hard (and decrease it for correctly classified data points as they are easy)
- We will learn how to update the weights later (called AdaBoost)

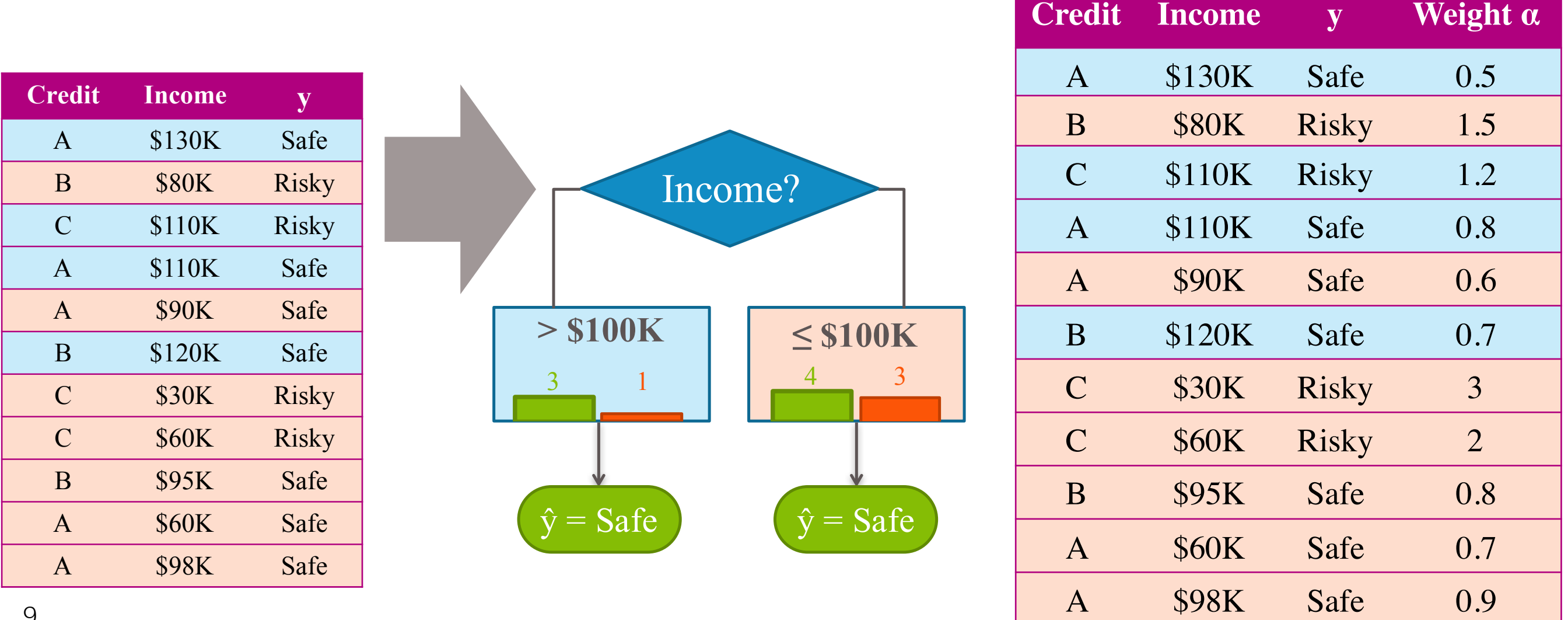

# Example: round 2

• Train a new classifier (typically a decision tree) with the weighted examples by taking weighted count of the data points (examples coming soon)

• If it is not decision tree, we train by minimizing weighted loss:

minimize 
$$
\mathcal{L}(w) = \frac{1}{N} \sum_{i=1}^{N} \alpha_i \ell(\hat{y}_i, y_i)
$$

#### AdaBoost: Adaptive Boosting

#### AdaBoost

- Initialize  $\alpha_i = \frac{1}{N}$  for all  $i \in \{1, \dots, N\}$
- For  $t = 1, \cdots, T$ 
	- Train a classifier  $f_t(x)$  on weighted training data
	- $\bullet$  Compute coefficient  $\hat{w}_t$  for the  $t\text{-th}$  classifier  $f_t(x)$
	- Re-compute weights  $\{\alpha_i\}_{i=1}^N$
- Final model is prediction:

$$
\hat{y} = \text{sign}\left(\sum_{t=1}^{T} \hat{w}_t f_t(x)\right)
$$

# Computing  $\hat{w}_t$

- Idea: at round  $\boldsymbol{t}$ , we want to give larger weight  $\hat{w}_t$  to classifier  $f_t(x)$  , if it is accurate on the hard examples
- Formally,

$$
\hat{w}_t = \frac{1}{2} \log \left( \frac{1 - \text{WeightedError}(f_t)}{\text{WeightedError}(f_t)} \right)
$$

that is, higher weight to accurate classifier,

but accuracy is computed on the weighted examples (at round t)

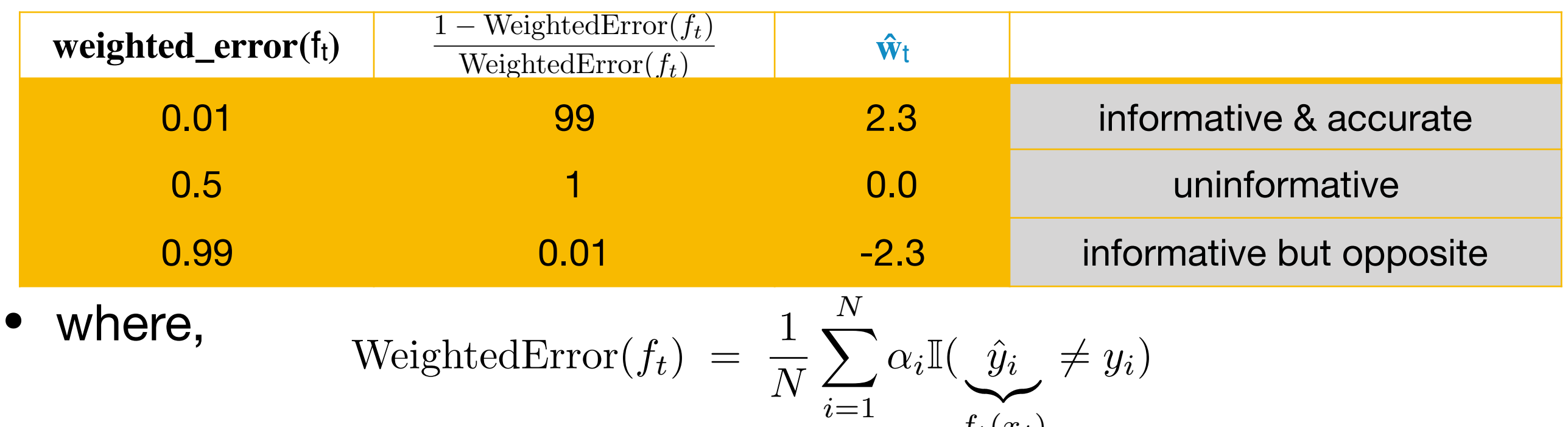

 $\bullet$  note that weighted error of ZERO or ONE can be problematic  $f_t(x_i)$ 

## Justification of the coefficient

$$
\hat{w}_t = \frac{1}{2} \log \left( \frac{1 - \text{WeightedError}(f_t)}{\text{WeightedError}(f_t)} \right)
$$

- Consider each classifier *ft(x)* as an expert, telling you what he thinks the label is for a point *x*
- Consider each expert as giving independent advice, which is correct with probability (1-WeightedError)
- Then the Likelihood of the label *y* at point *x* is

 $\log(\frac{\mathbb{P}(\text{expert advice}| \text{true } y=+1)}{\mathbb{P}(\text{expert devices}| \text{true } y=-1)}) = f_1(x) \log(\frac{1-WeightedError(f_1)}{WeightedError(f_1)})$  $\int + \cdots + f_t(x) \log \left( \frac{1 - WeightedError(f_t)}{WeightedError(f_t)} \right)$  $\setminus$ 

• Hence the maximum likelihood estimate of the label is  $\text{sign}(\hat{w}_1 f_1(x) + \cdots \hat{w}_t f_t(x))$ 

which is exactly the weights (or coefficients) used in AdaBoost

But, note that in practice,  $f_t(x)$ 's are not independent experts

#### Re-compute  $\alpha_i$ 's

- Idea: each data point  $(x_i, y_i)$  is weighted by  $\alpha_i$ to reflect how difficult it is to correctly classify that point with the current averaged classifier  $f(x) = \hat{w}_1 f_1(x) + \cdots + \hat{w}_t f_t(x)$
- AdaBoost uses the exponential weight to measure how hard that data point is:

$$
\alpha_i = e^{-y_i f(x_i)} = e^{-\hat{w}_1(y_i f_1(x_i)) - \dots - \hat{w}_t(y_i f_t(x_i))}
$$

• this can be computed by iteratively updating the weights as follows:

$$
\alpha_i \leftarrow \begin{cases} e^{-\hat{w}_t} \alpha_i & \text{if correct: } f_t(x_i) = y_i \\ e^{\hat{w}_t} \alpha_i & \text{if error: } f_t(x_i) \neq y_i \end{cases}
$$

• Implications of the weight update

$$
\alpha_i \leftarrow \begin{cases} e^{-\hat{w}_t} \alpha_i & \text{if correct: } f_t(x_i) = y_i \\ e^{\hat{w}_t} \alpha_i & \text{if error: } f_t(x_i) \neq y_i \end{cases}
$$

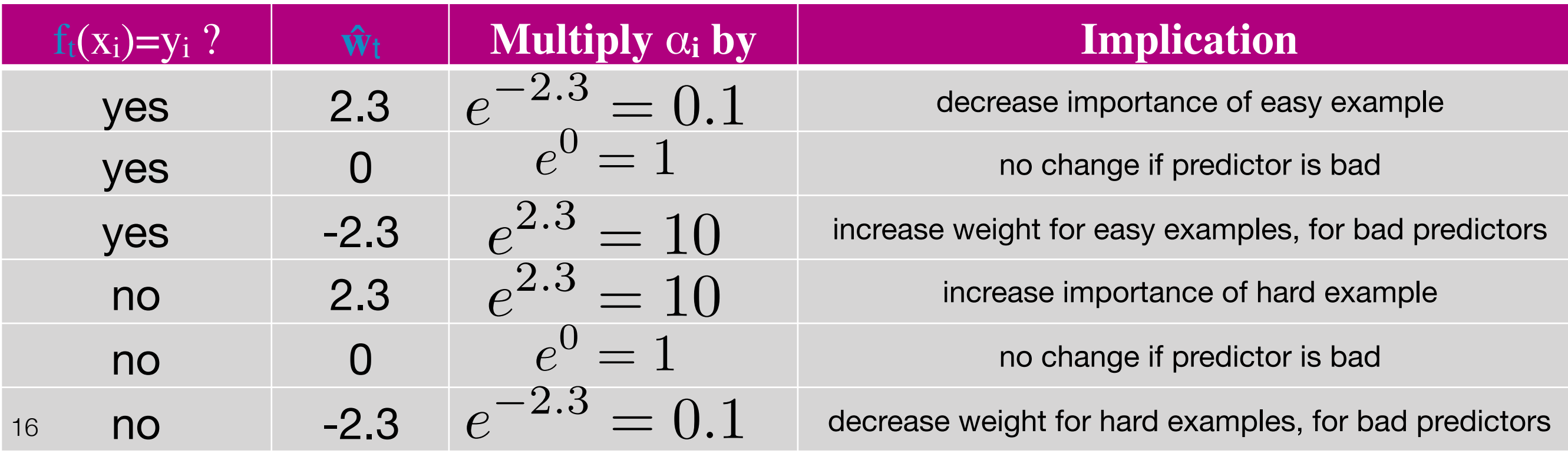

# Normalizing weights

• As we update the weights multiplicatively, AdaBoost can become numerically unstable if some weights are too large

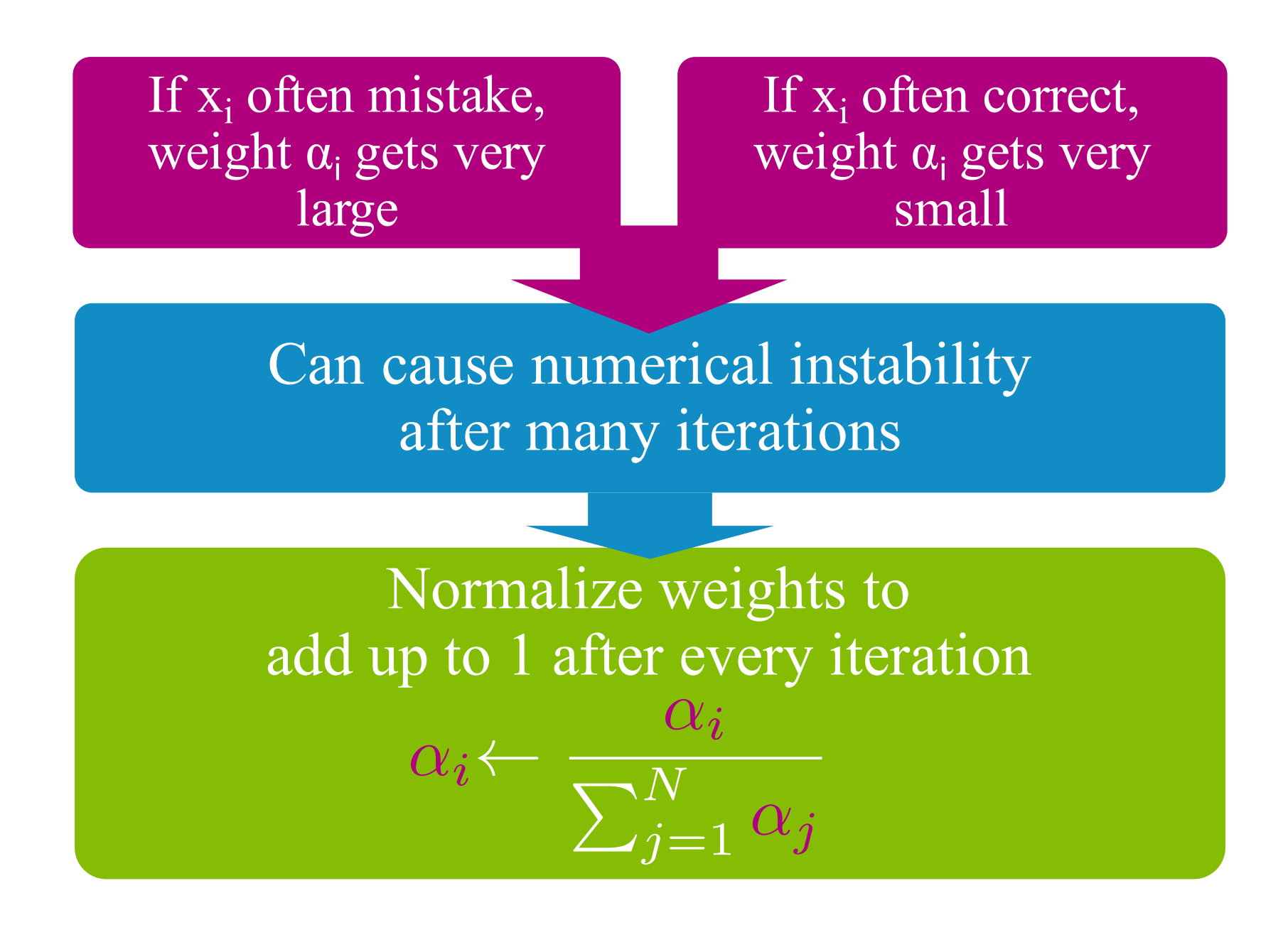

#### AdaBoost

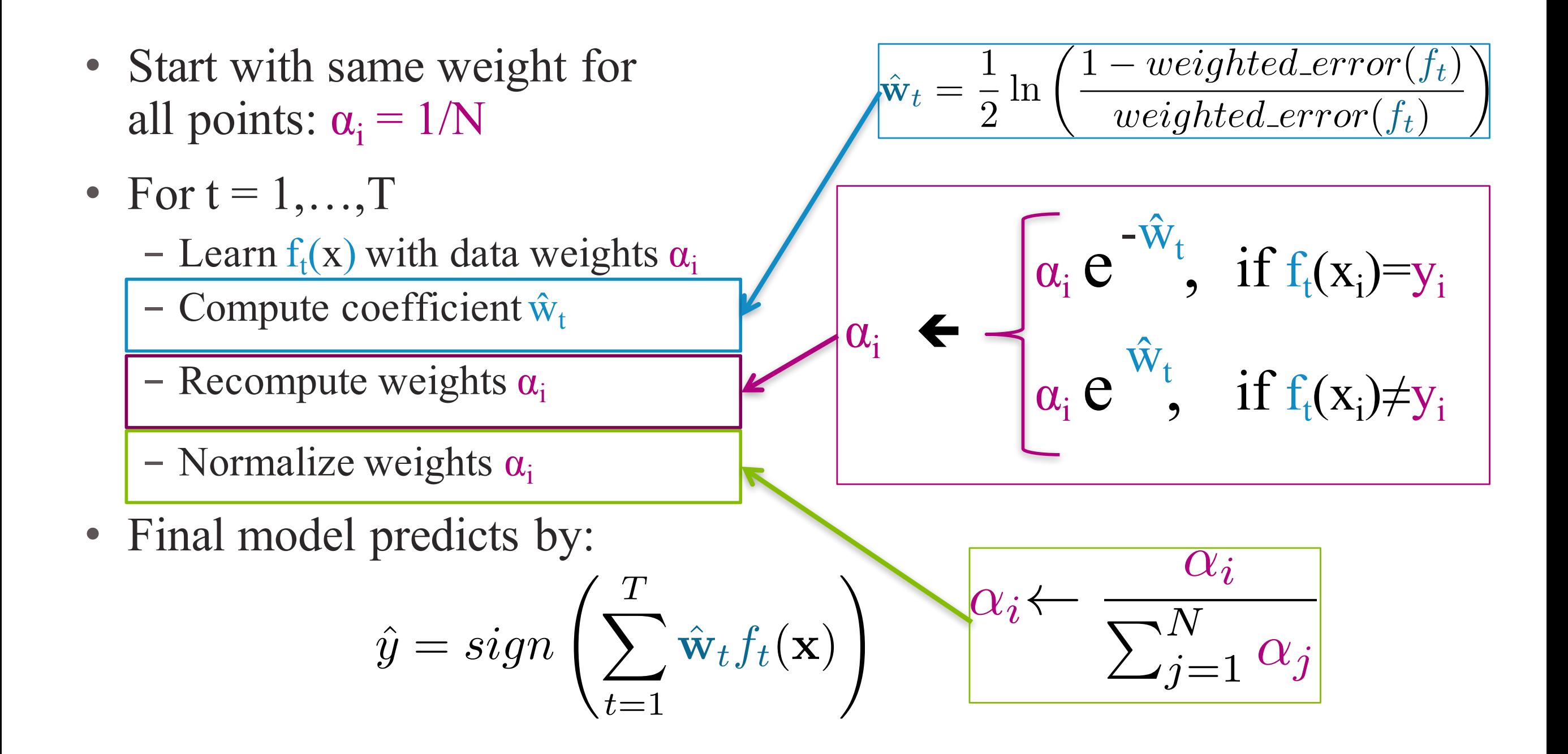

# Example

At  $t=1$ , it is the standard training of a decision tree but we train a simple model, in this case a decision stump (which is another name for a decision tree of level 1)

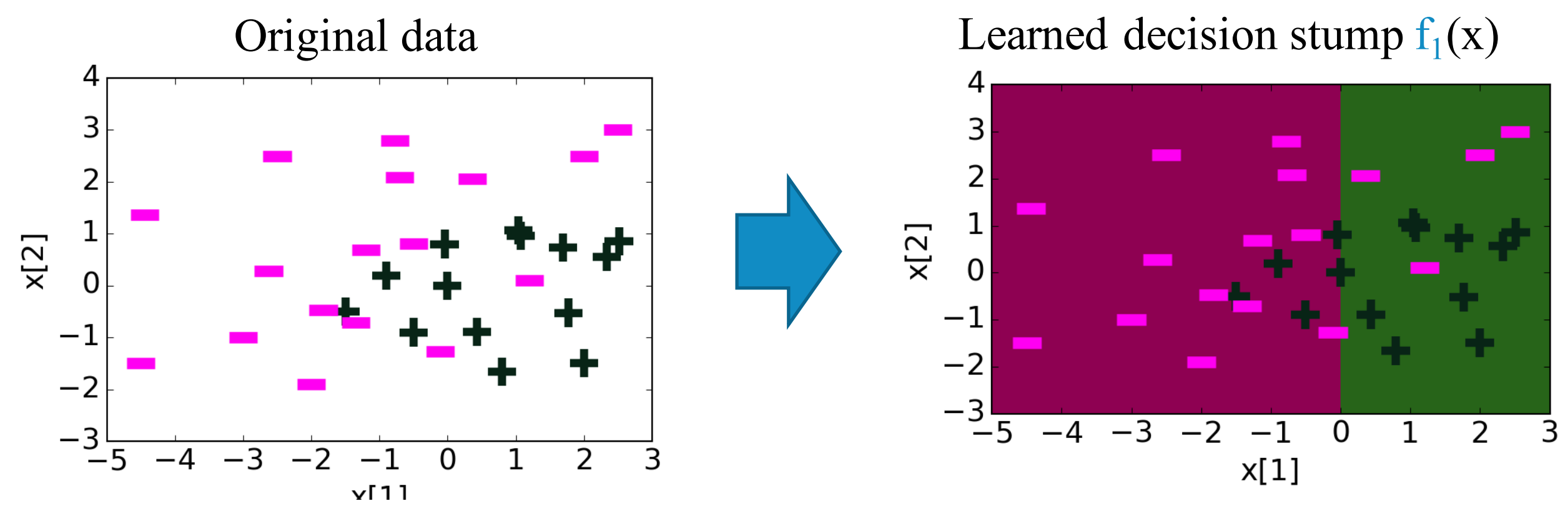

Then compute the weight of the classifier, based on the error: 9/30 -> weight=0.5 log (21/9) = 0.424

$$
\hat{w}_t = \frac{1}{2} \log \left( \frac{1 - \text{WeightedError}(f_t)}{\text{WeightedError}(f_t)} \right)
$$

• At  $t=1$ , we then update the weights of the data points

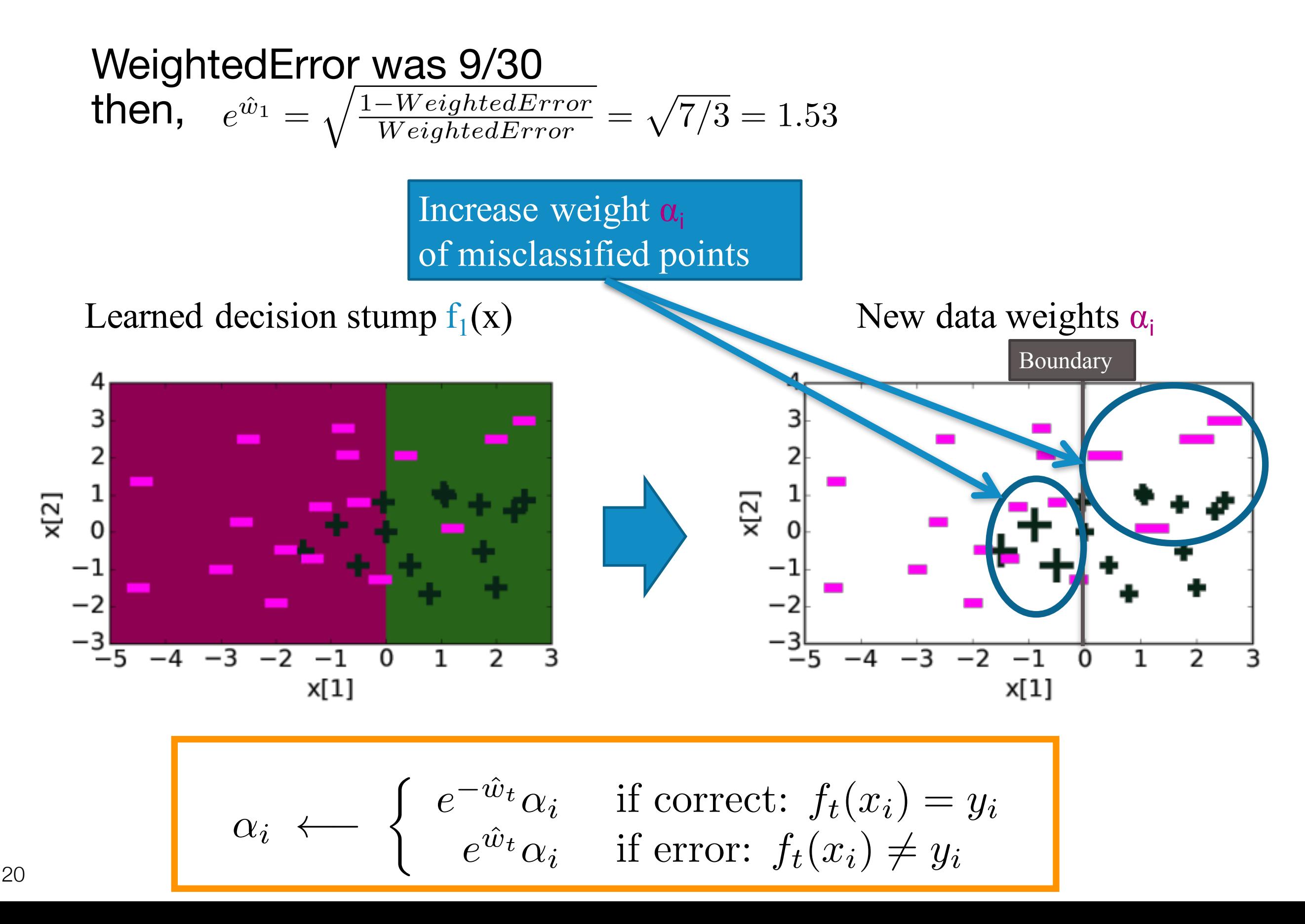

• At t=2, we train a new classifier on the weighted data

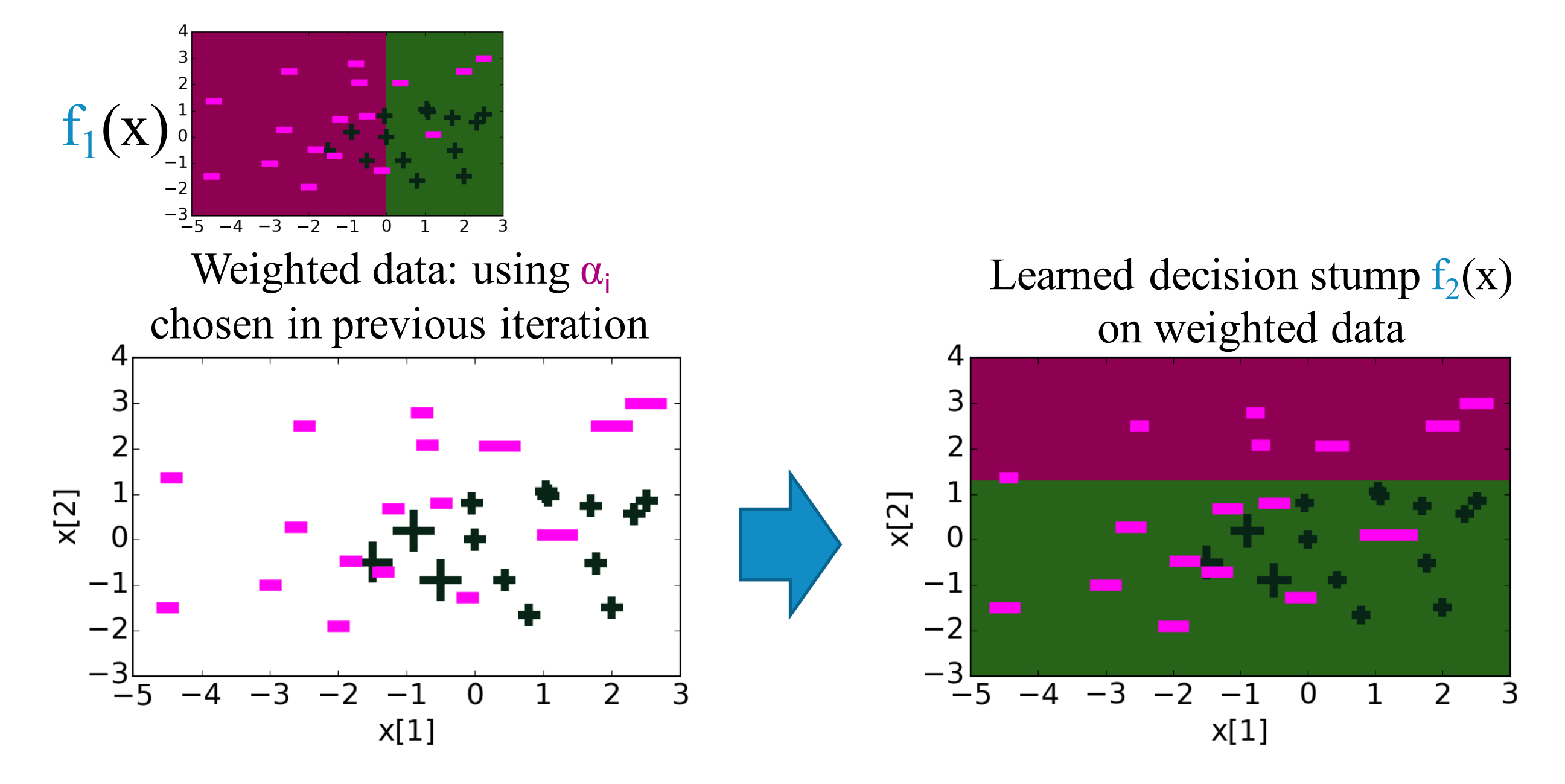

• then we compute the weight of the classifier

- When training a decision stump on weighted samples, it is exactly like training a decision stump on (unweighted) samples, but competing each data point according to the weight
- Concretely, for each feature x[1] and x[2], we consider splitting at any possible point that is in between two data points, and find the one that minimizes the error

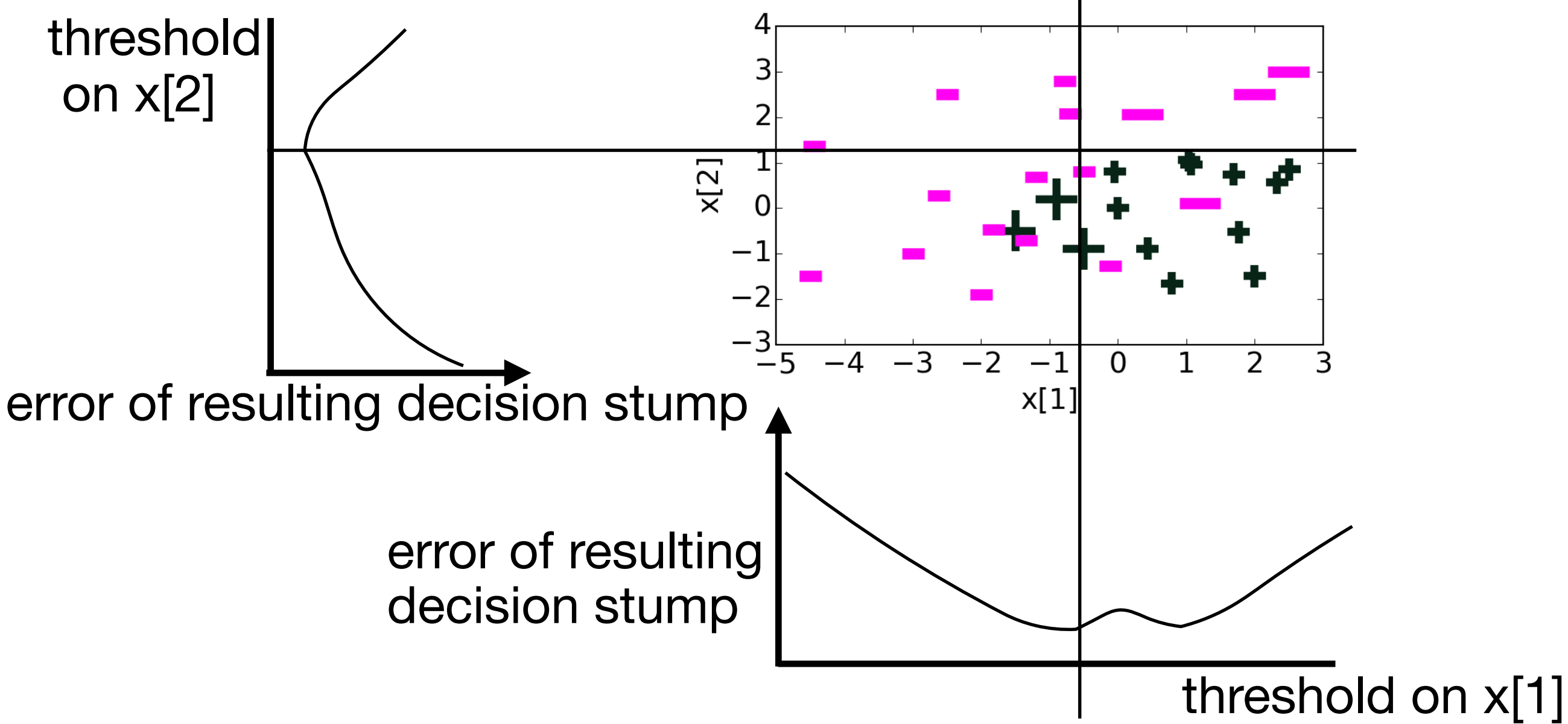

• weighted sum of the learned predictors give a new ensemble predictor

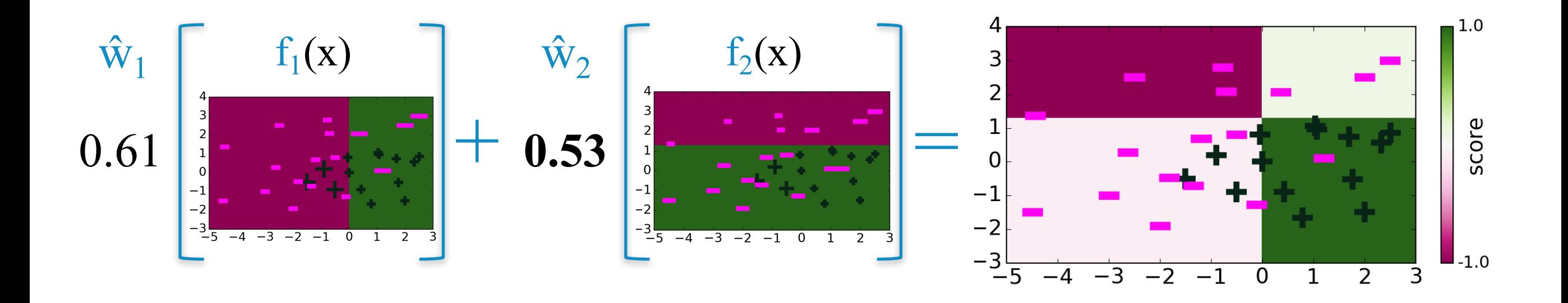

• At t=2, we then update the weights fo the data points

# After 30 iterations

- after enough iterations, we get zero training error
- but probably overfitted

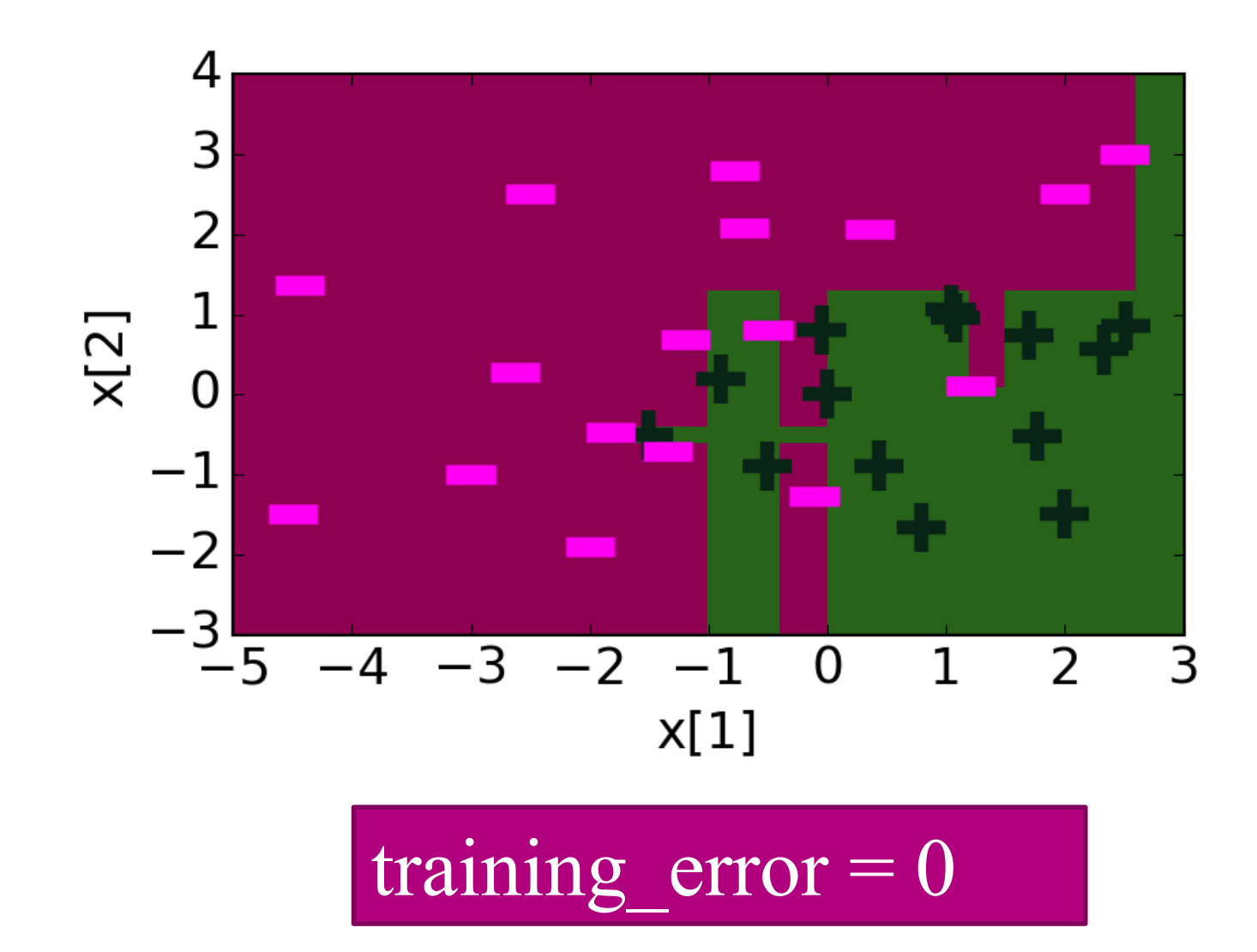

# Example: loan default

- finding the best decision stump on weighted data points
- and compute the new eight of the learned decision stump

Consider splitting on each feature:

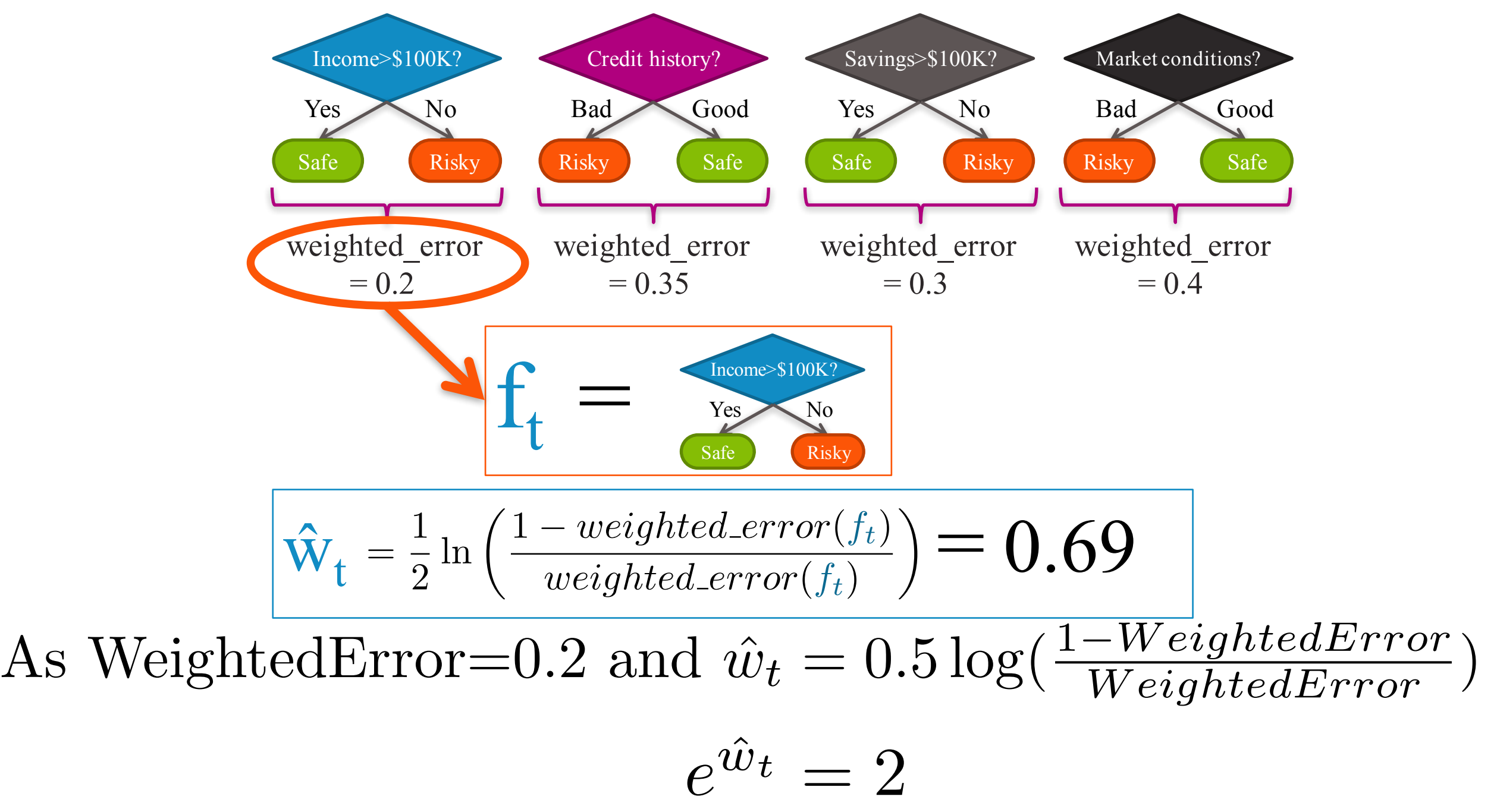

• Updating the weights of the data points

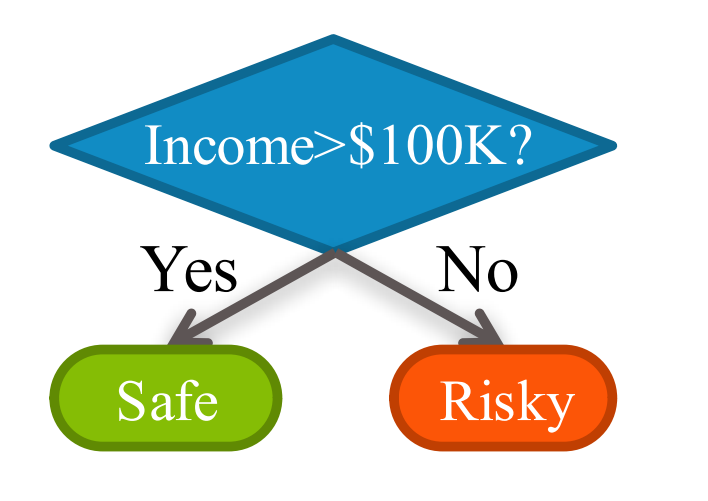

| Income>\$100K? |       |                                                                                                    |
|----------------|-------|----------------------------------------------------------------------------------------------------|
| Yes            | No    | $\alpha_i \leftarrow \begin{cases} e^{-\hat{w}_t} \alpha_i & \text{if correct: } f_t(x_i) = y_i \\ e^{\hat{w}_t} \alpha_i & \text{if error: } f_t(x_i) \neq y_i \end{cases}$ \n |
| Rate           | Risky | $e^{\hat{w}_t} = 2$                                                                                                    |

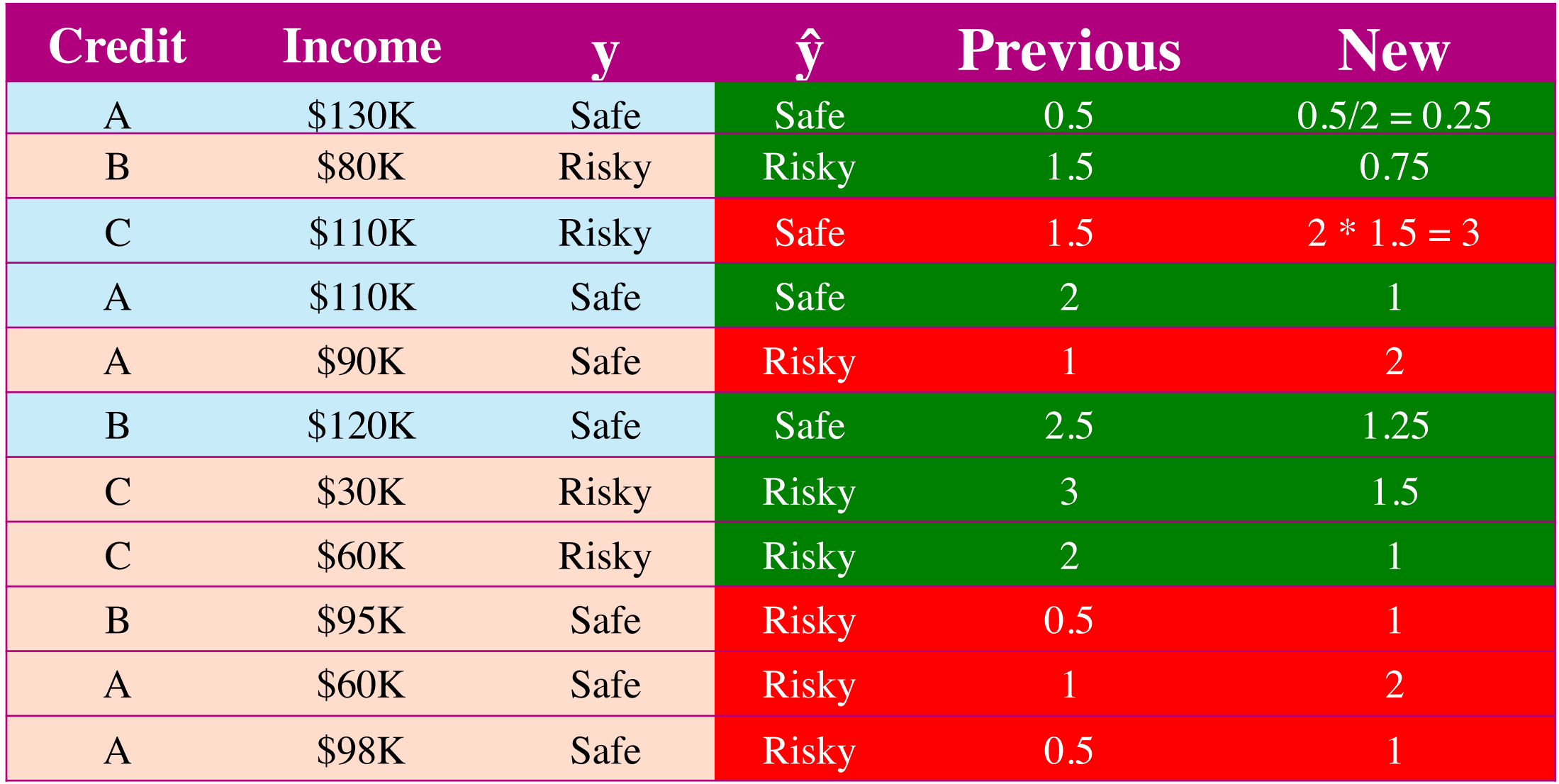

# Convergence and Overfitting in Boosting

# Boosting example

• training error goes to zero, after some iterations!

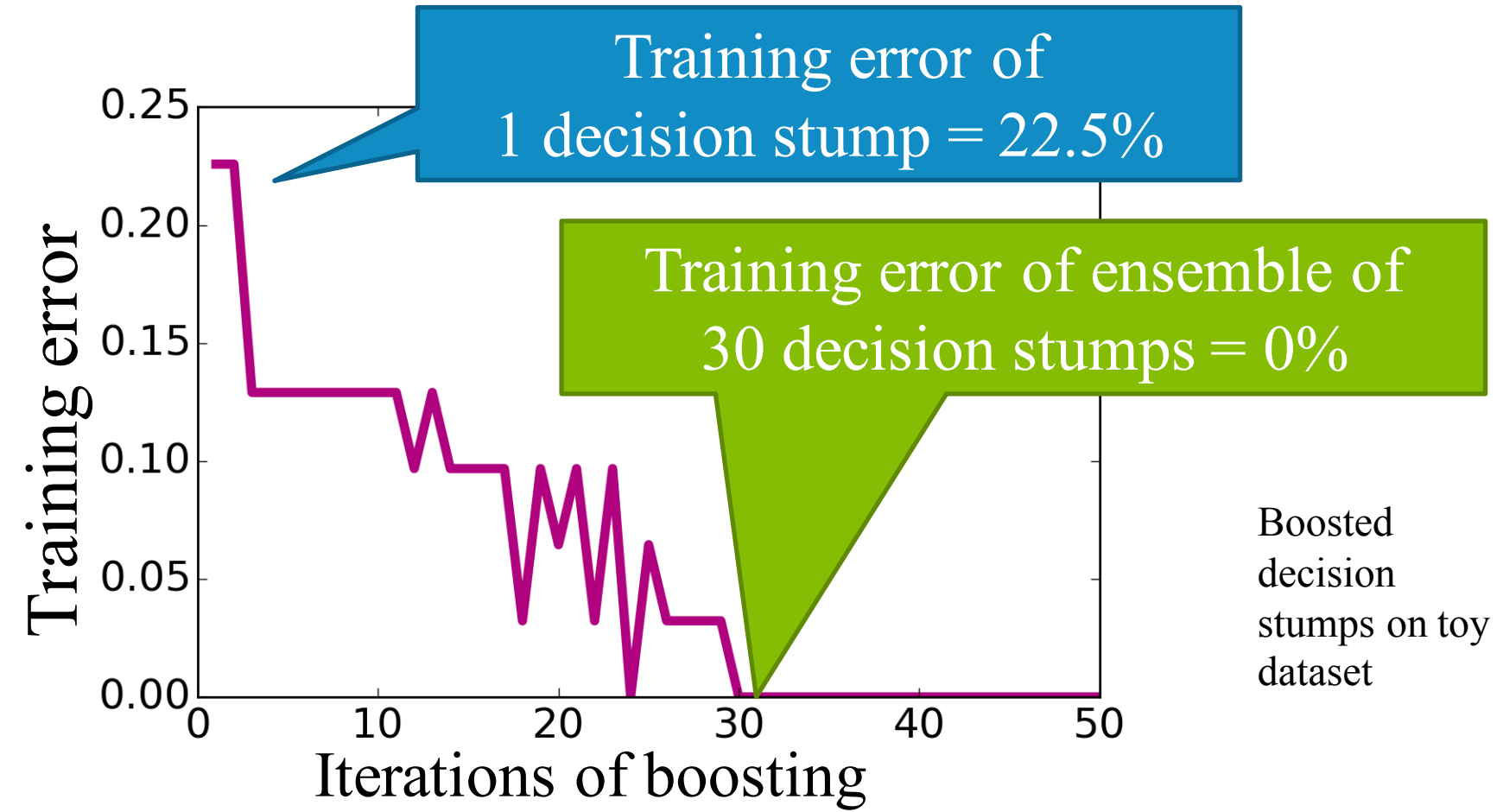

- This implies that
	- 1. average of decision stumps can **represent** any complex function
	- 2. via Boosting, the weighted averaging of simple decision stumps has in the end correct **learned** the function

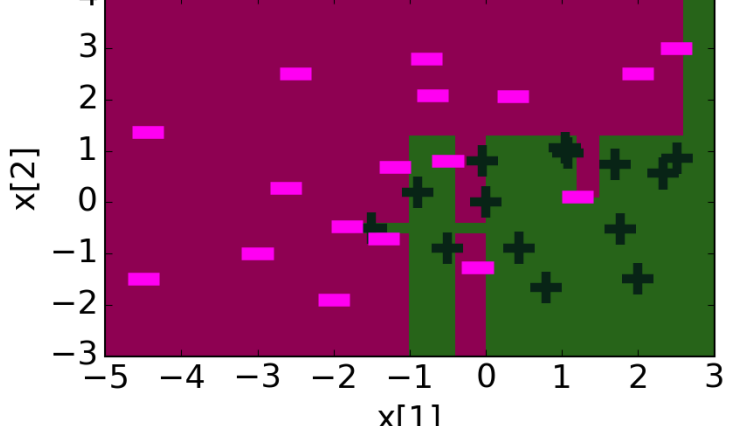

#### AdaBoost Theorem

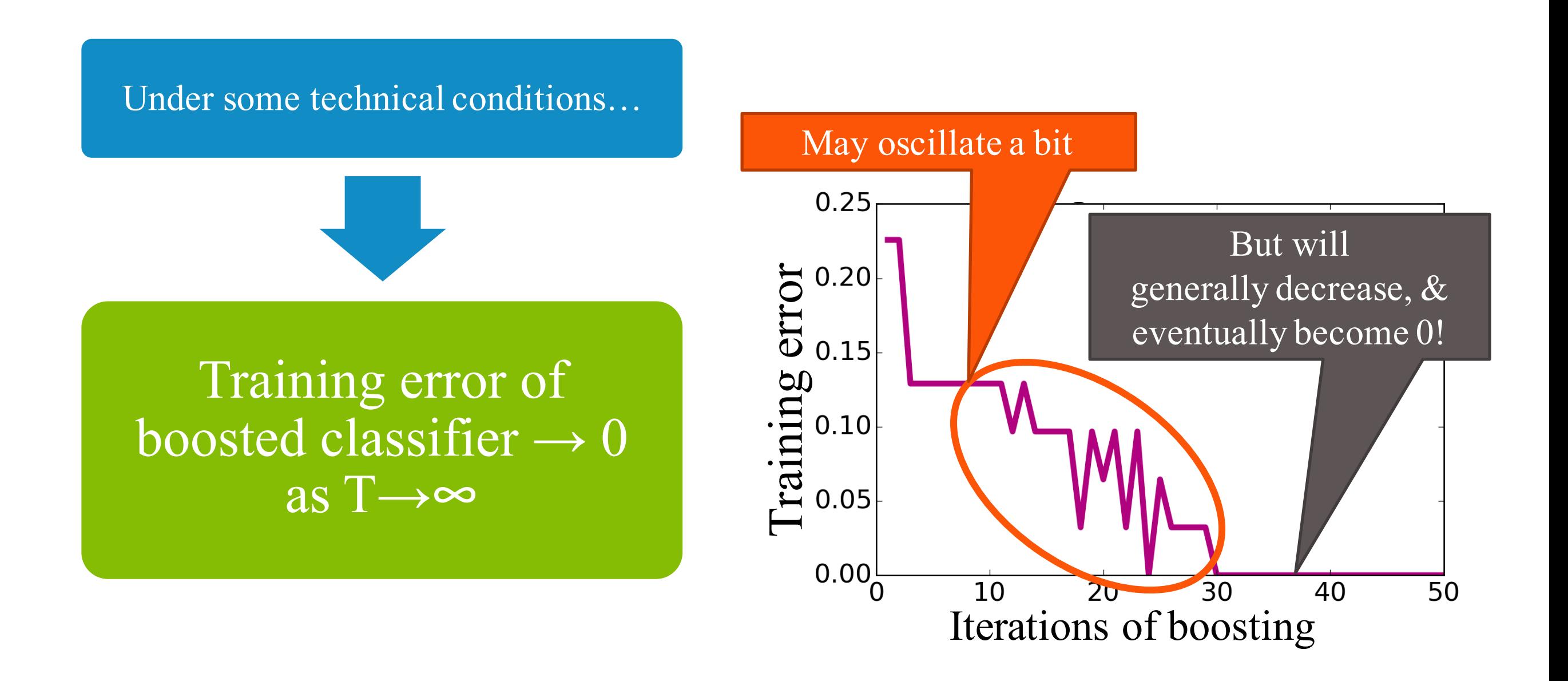

# Conditions of AdaBoost Theorem

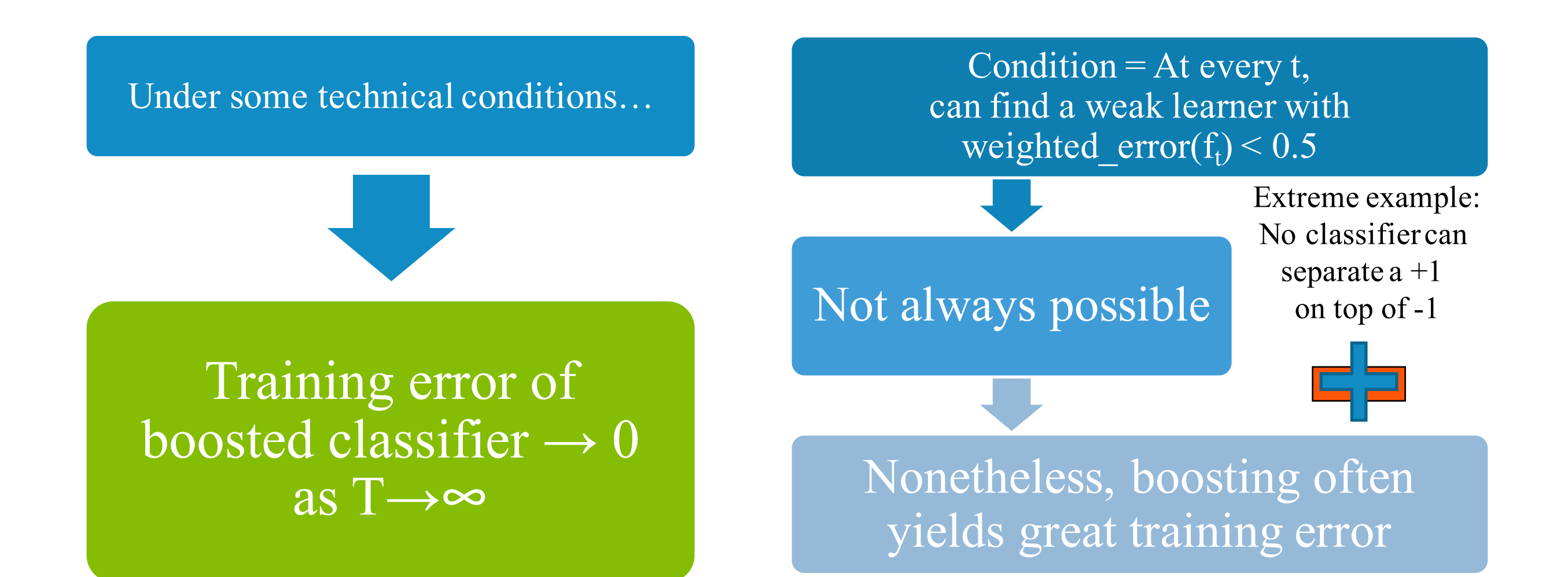

# Comparisons

- Single decision tree vs. Boosting
	- Single decision tree:
		- best test error is 34%
		- training error decreases fast
		- overfits fast

- AdaBoost:
	- best test error is 32%
	- training error decreases slow
	- overfits less

#### Boosted decision stumps on loan data

**Training Error** 

4

6

8

Tree depth

Test Error

톤 0.30<br>୴

E 0.25<br>
dissification<br>
0.15<br>
0.15

 $0.10$ 

 $0.05\frac{1}{0}$ 

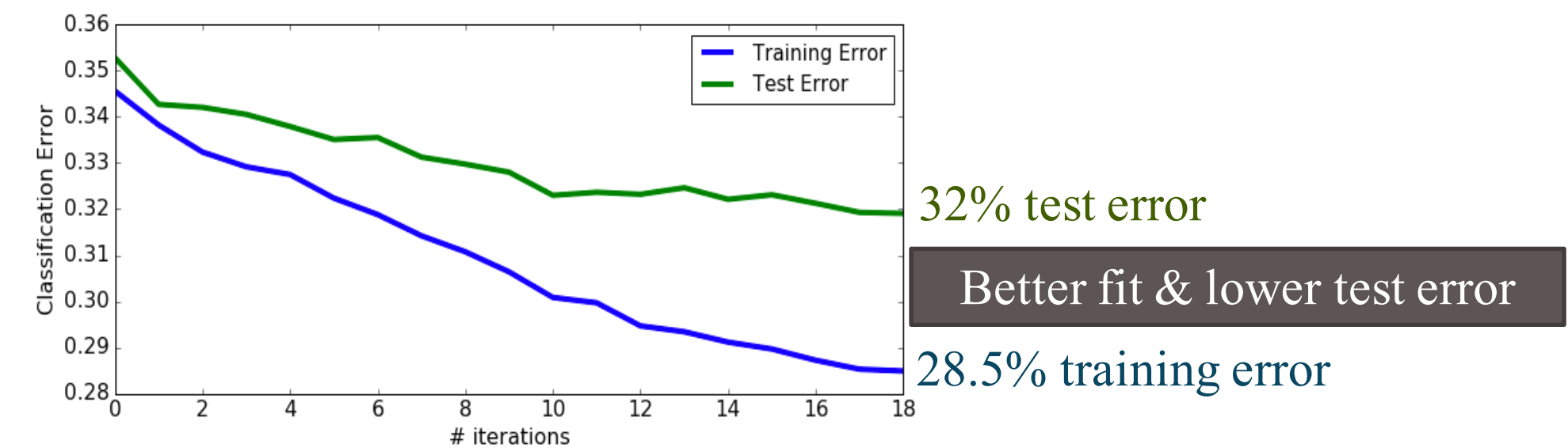

 $10$ 

 $12$ 

 $14$ 

39% test error

8% training error

 $\overline{16}$ 

18

Overfitting

#### Boosting tends to be robust to overfitting

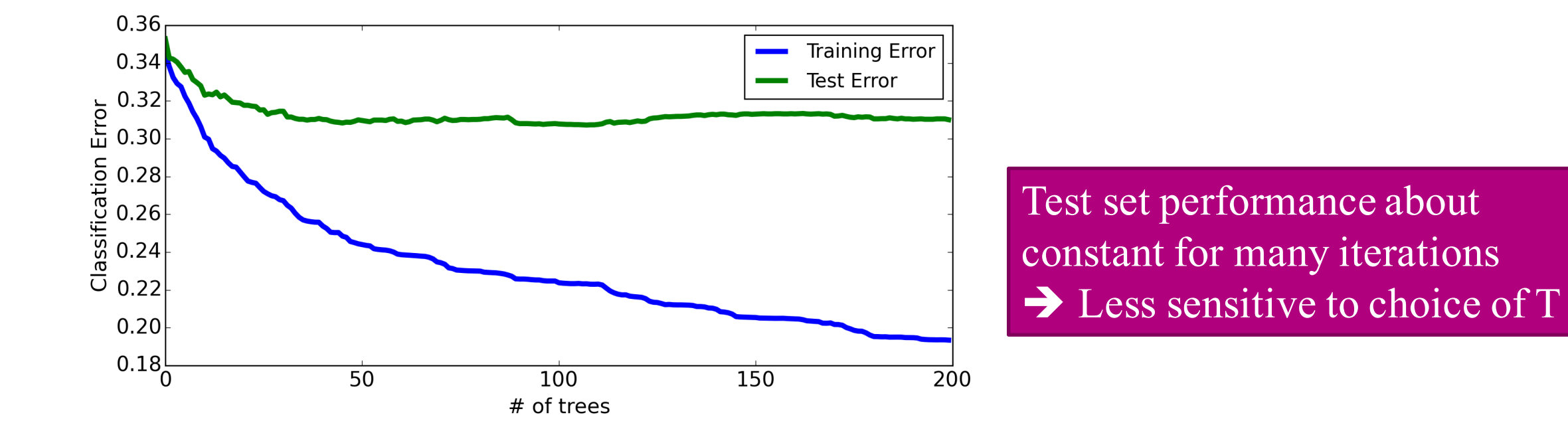

• But will eventually overfit

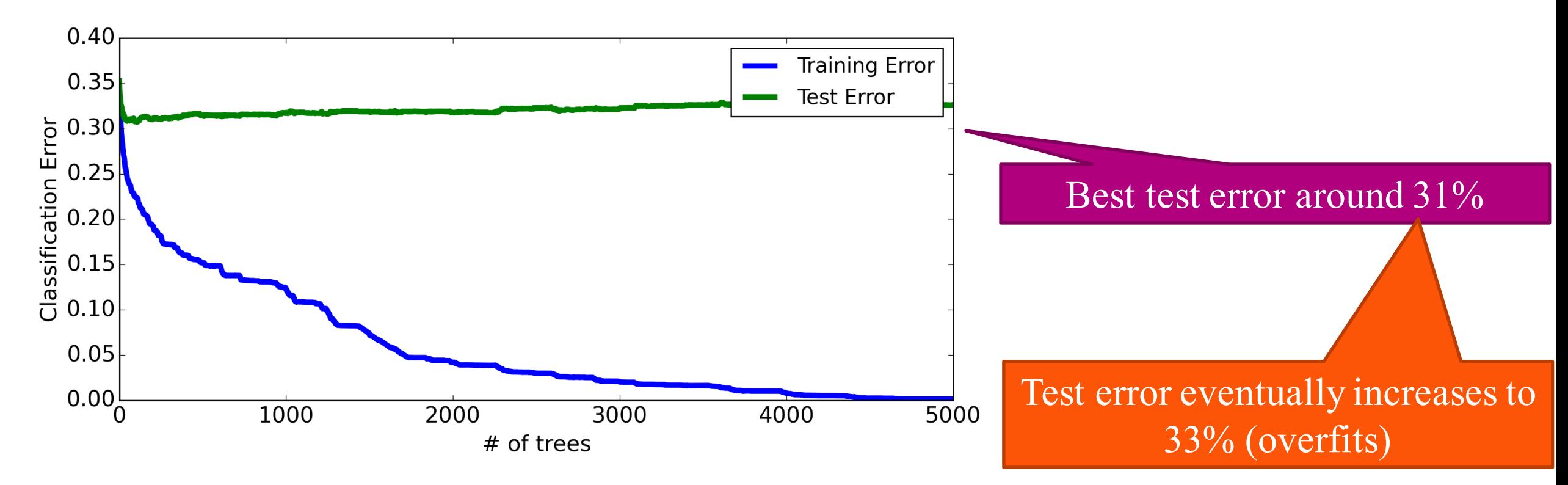

We can use cross-validation or validation to choose # of iterations

#### Why does boosting work so well in practice?

- If the training data can be perfectly classified by some function (also known as separable) then eventually boosting can achieve ZERO training error
- However, at this point, usually we overfitted training data so test error is bad
- in many examples, further training with boosting after training error has reached zero **improves test error** (note that training error stays at zero after this point)
- Reason for boosting's robustness to overfitting
	- further updates only change a small subset of dimensions
	- classifier parameters and classifier weights are separately updated
- Boosting can be thought of as logistic regression over many simple classifiers, trying to minimize

#### Variants of boosting and related algorithms

There are hundreds of variants of boosting, most important:

boosting

Gradient •• Like AdaBoost, but useful beyond basic classification

Many other approaches to learn ensembles, most important:

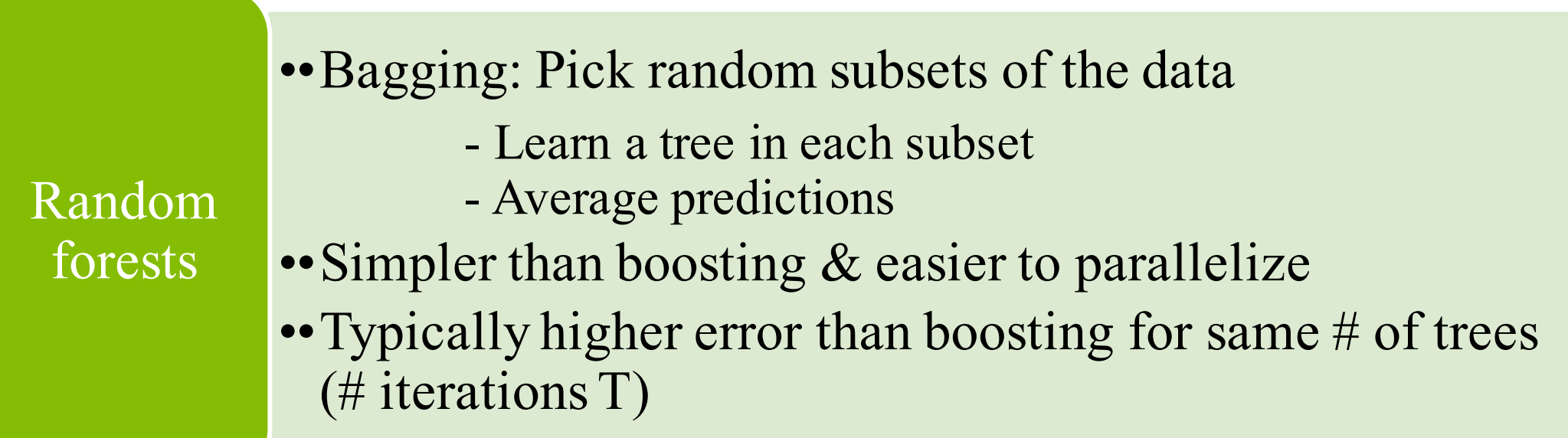

#### Impact of boosting (*spoiler alert... HUGE IMPACT*)

#### Amongst most useful ML methods ever created

Extremely useful in Extremely useful in computer vision

Used by most winners of ML competitions (Kaggle, KDD Cup,…)

Most deployed ML systems use model ensembles

• Malware classification, credit fraud detection, ads click through rate estimation, sales forecasting, ranking webpages for search, Higgs boson detection,…

• Coefficients chosen manually, with boosting, with bagging, or others